Übungsaufgabe: Lösen Sie die Bilanz in Bestandskonten (Aktiv u. Passiv) auf und übertragen Sie die Anfangsbestände aus der Bilanz in die Bestandskonten. Verbuchen Sie die Aufgeführten Geschäftsfälle in den Bestandskonten schließen Sie die Bestandskonten ab und erstellen Sie die Abschlussbilanz. Nennen Sie zu jeden Geschäftsvorfall den Buchungssatz (Soll an

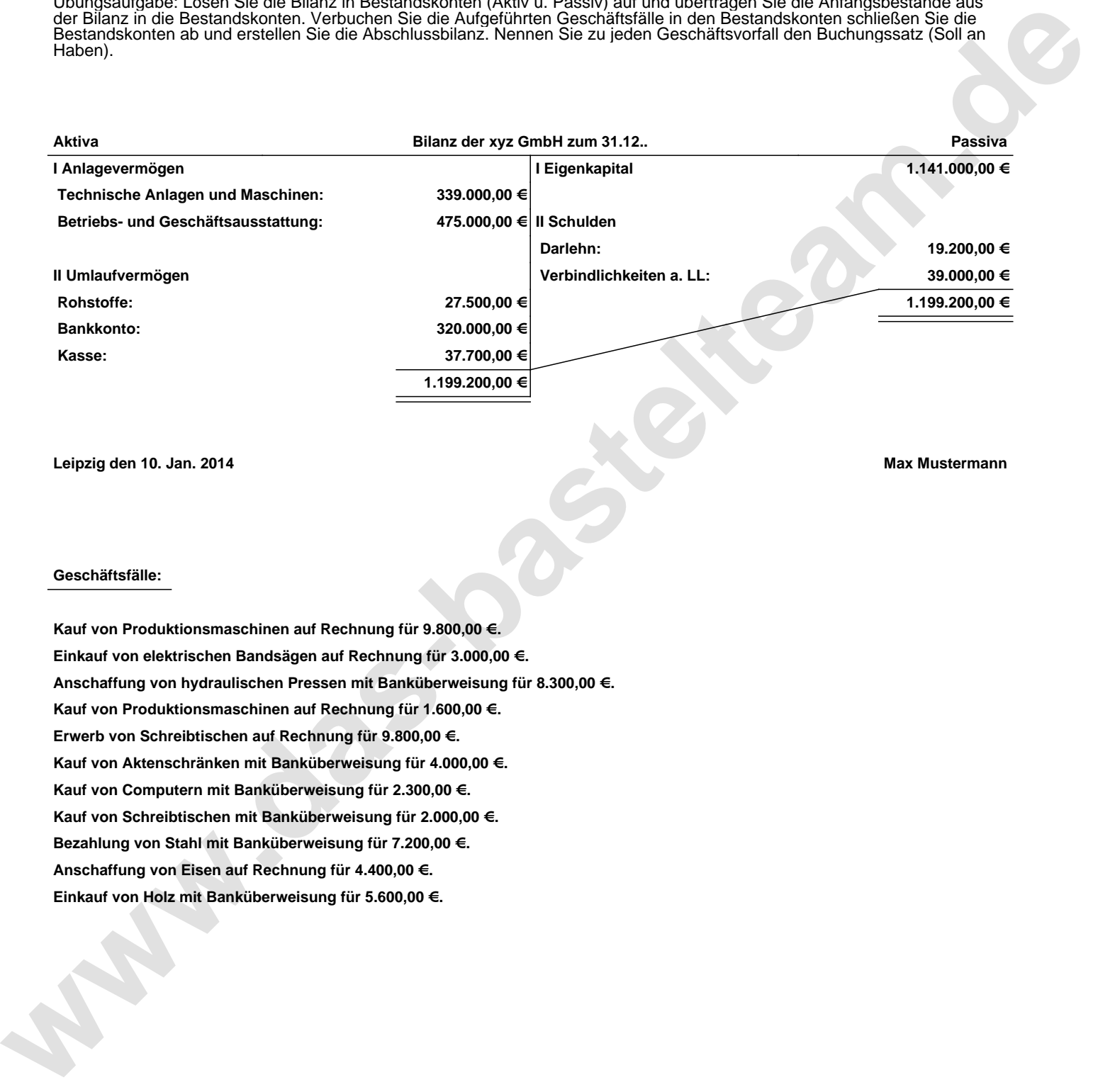

**Leipzig den 10. Jan. 2014 Max Mustermann**

## **Geschäftsfälle:**

**Kauf von Produktionsmaschinen auf Rechnung für 9.800,00 €. Einkauf von elektrischen Bandsägen auf Rechnung für 3.000,00 €. Anschaffung von hydraulischen Pressen mit Banküberweisung für 8.300,00 €. Kauf von Produktionsmaschinen auf Rechnung für 1.600,00 €. Erwerb von Schreibtischen auf Rechnung für 9.800,00 €. Kauf von Aktenschränken mit Banküberweisung für 4.000,00 €. Kauf von Computern mit Banküberweisung für 2.300,00 €. Kauf von Schreibtischen mit Banküberweisung für 2.000,00 €. Bezahlung von Stahl mit Banküberweisung für 7.200,00 €. Anschaffung von Eisen auf Rechnung für 4.400,00 €. Einkauf von Holz mit Banküberweisung für 5.600,00 €.**

Übungsaufgabe: Lösen Sie die Bilanz in Bestandskonten (Aktiv u. Passiv) auf und übertragen Sie die Anfangsbestände aus der Bilanz in die Bestandskonten. Verbuchen Sie die Aufgeführten Geschäftsfälle in den Bestandskonten schließen Sie die Bestandskonten ab und erstellen Sie die Abschlussbilanz. Nennen Sie zu jeden Geschäftsvorfall den Buchungssatz (Soll an

## **Lösungen:**

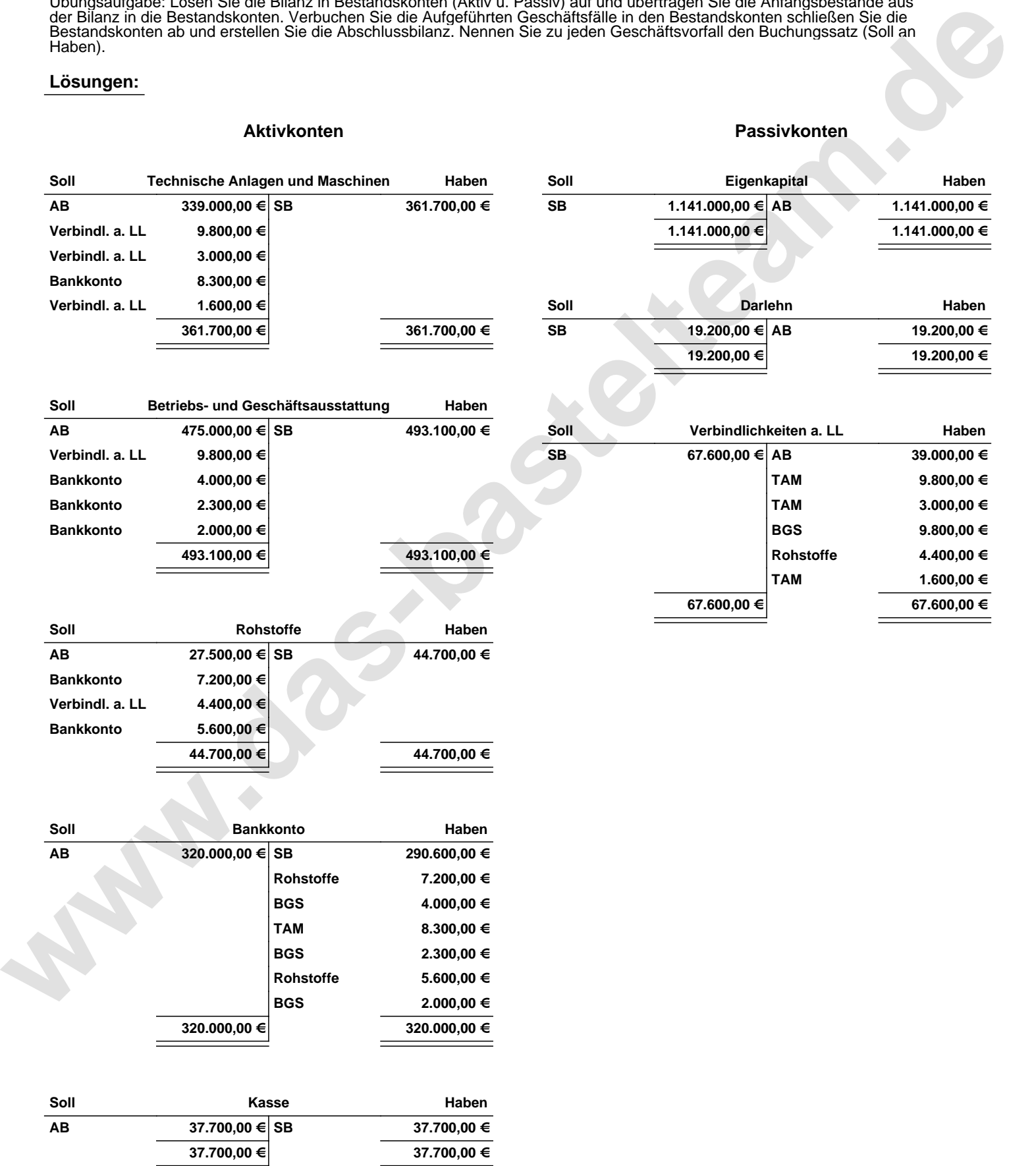

Übungsaufgabe: Lösen Sie die Bilanz in Bestandskonten (Aktiv u. Passiv) auf und übertragen Sie die Anfangsbestände aus der Bilanz in die Bestandskonten. Verbuchen Sie die Aufgeführten Geschäftsfälle in den Bestandskonten schließen Sie die Bestandskonten ab und erstellen Sie die Abschlussbilanz. Nennen Sie zu jeden Geschäftsvorfall den Buchungssatz (Soll an

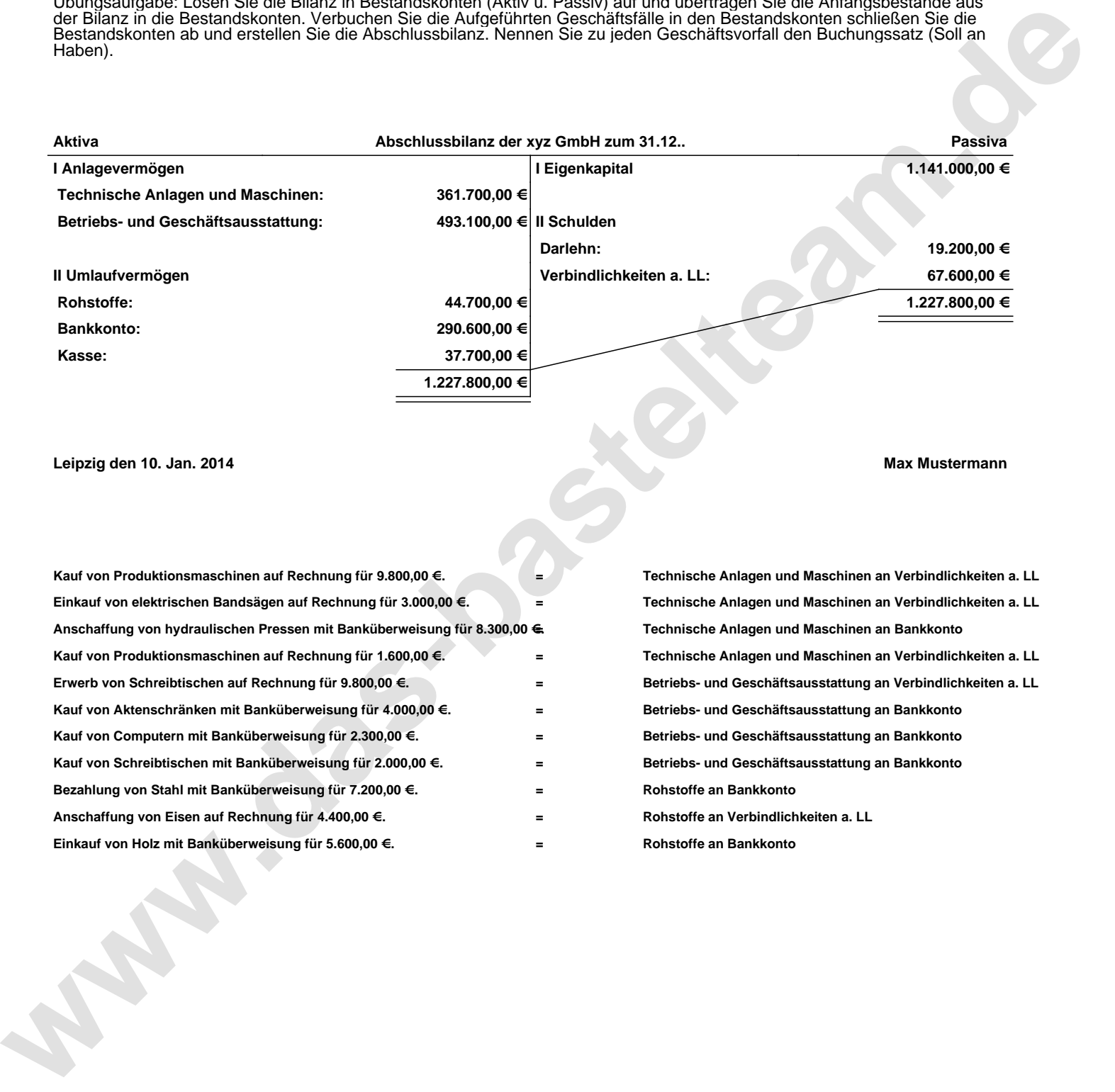

## **Leipzig den 10. Jan. 2014 Max Mustermann**

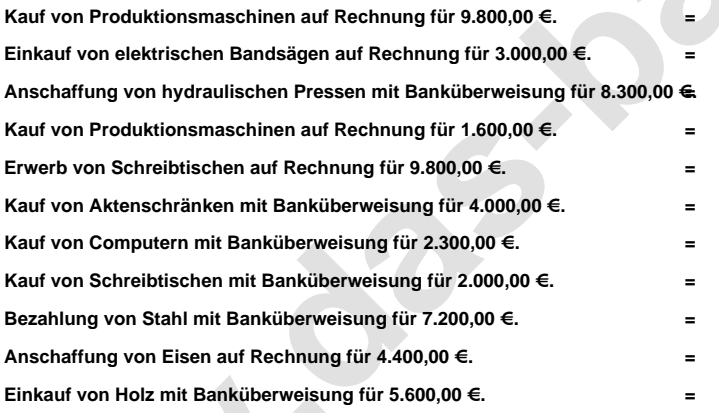

**= Technische Anlagen und Maschinen an Verbindlichkeiten a. LL = Technische Anlagen und Maschinen an Verbindlichkeiten a. LL = Technische Anlagen und Maschinen an Bankkonto = Technische Anlagen und Maschinen an Verbindlichkeiten a. LL = Betriebs- und Geschäftsausstattung an Verbindlichkeiten a. LL = Betriebs- und Geschäftsausstattung an Bankkonto = Betriebs- und Geschäftsausstattung an Bankkonto = Betriebs- und Geschäftsausstattung an Bankkonto = Rohstoffe an Bankkonto = Rohstoffe an Verbindlichkeiten a. LL = Rohstoffe an Bankkonto**